# **GAUTENG DEPARTMENT OF EDUCATION**

### **SENIOR CERTIFICATE EXAMINATION**

**COMPUTER STUDIES SG (Second Paper: Theory)**

**TIME: 3 hours**

**MARKS: 150**

#### **INSTRUCTIONS:**

- Answer ALL the questions.
- This paper consists of 17 pages. Please check that your paper is complete.

### **QUESTION 1 BINARY LOGIC**

- 1.1  $F(a,b,c) = ac' + a(b+c')$ . Determine the value of this function if  $a = 1$ ,  $b = 0$  and  $c = 1.$  (4)
- 1.2 Consider the two functions, F and G:

 $F(x, y) = xy'$ 

 $G(x, y) = x + y'$ 

Which one of F or G is represented by the truth table below?

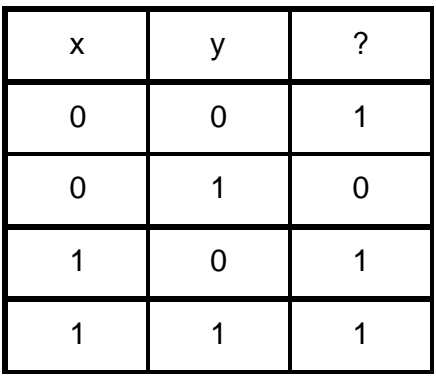

(2)

1.3 Reliable Rentals is a car hire company. Below is a list showing 6 of their cars.

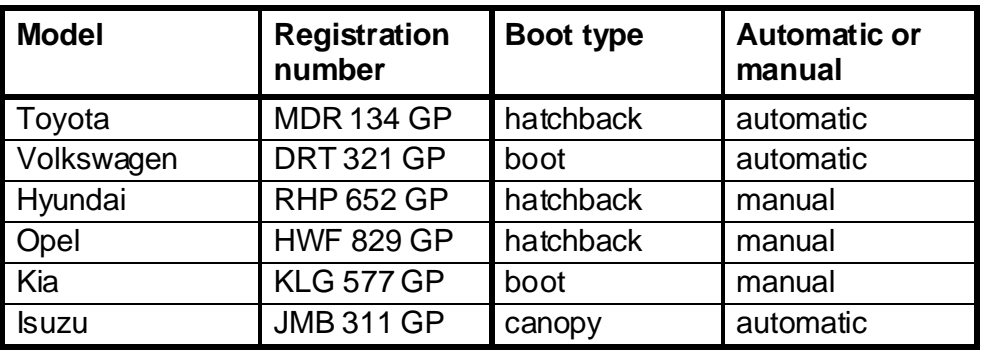

Write down the model(s) of the car(s) which meet the following criteria:

- 1.3.1 Manual AND NOT hatchback
- 1.3.2 NOT automatic OR canopy (4)

#### **QUESTION 2 COMPUTER ARCHITECTURE**

- 2.1 A computer uses different types of memory for the storage of data and instructions. Four kinds of memory are:
	- A. RAM
	- B. Cache memory
	- C. ROM
	- D. Virtual memory

Questions 2.1.1 to 2.1.6 refer to these four kinds of memory. Answer each question by writing down the correct letter(s) chosen from A to D above.

- 2.1.1 Which type(s) of memory retain(s) data when the computer is switched off?
- 2.1.2 Which kind of memory is used as the main storage area for programs that are running on the computer?
- 2.1.3 Which of these memory types can be upgraded by plugging more memory modules into the motherboard?
- 2.1.4 The storage space for one of these types of memory is actually found on the hard disk. Which one is it?
- 2.1.5 Which type of memory must be refreshed constantly to retain its contents?

**[10]**

- 2.1.6 Which type of memory is referred to in the following sentence? "This memory is also known as static RAM – it uses transistors in a flip-flop configuration." (6)
- 2.2 The memory types shown in Question 2.1 are forms of primary memory. The hard disk of a computer is referred to as secondary memory.
	- 2.2.1 Name TWO other types of secondary memory. (2)
	- 2.2.2 Which of the following is typical of the amount of space on a hard disk?

256 MB 512 KB 80 GB (1)

2.3 An advertisement shows two CPUs as follows:

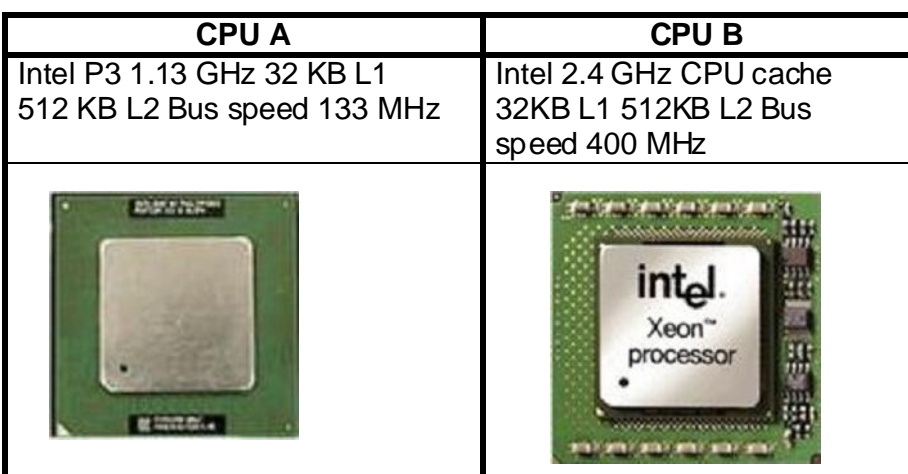

What is the speed at which CPU B processes instructions? (1)

- 2.4 Which of the following are found inside a CPU?
	- A. CU (Control Unit)
	- B. RAM
	- C. BIOS
	- D. System clock
	- E. ALU (Arithmetic Logic Unit)
	- F. Registers (3)
- 2.5 CPU manufacturers are always trying to improve processors (CPUs), so that computers can perform faster and better. One method of doing so is to make use of hyperthreading.

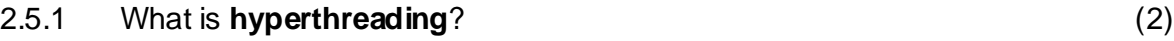

2.5.2 Name TWO other methods that are used to improve the speed of processors. (2)

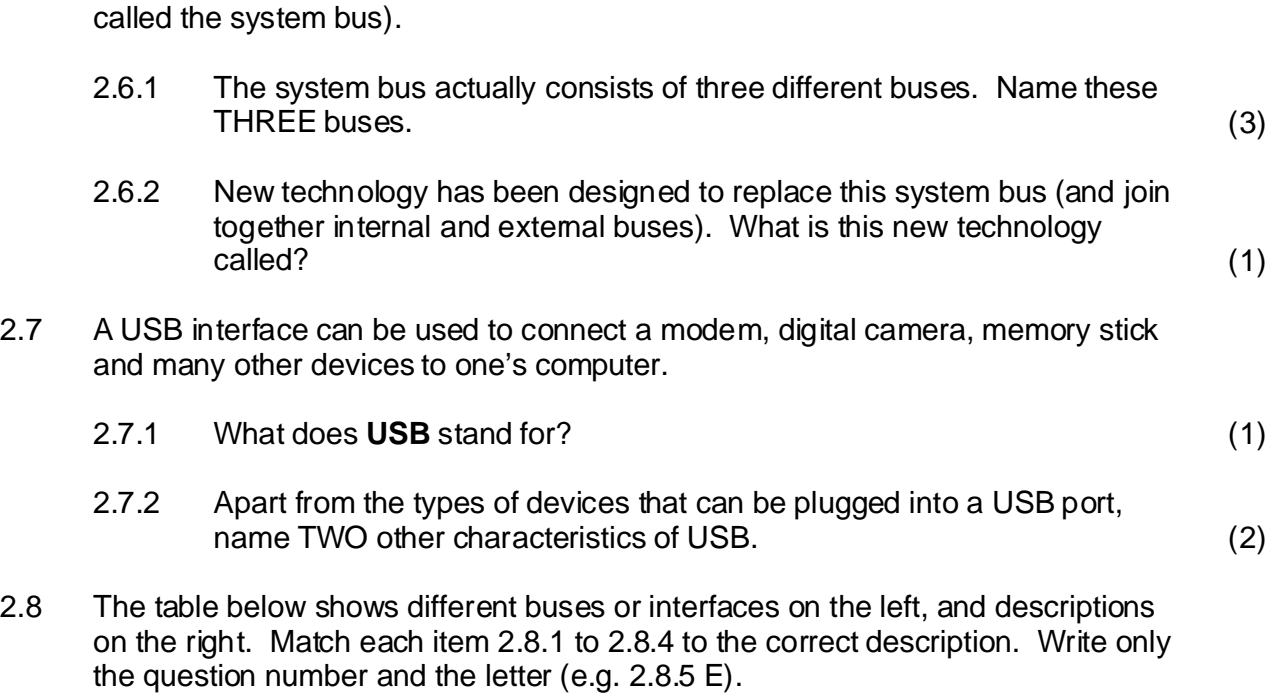

2.6 Data is transferred between the CPU and RAM by means of the internal bus (also

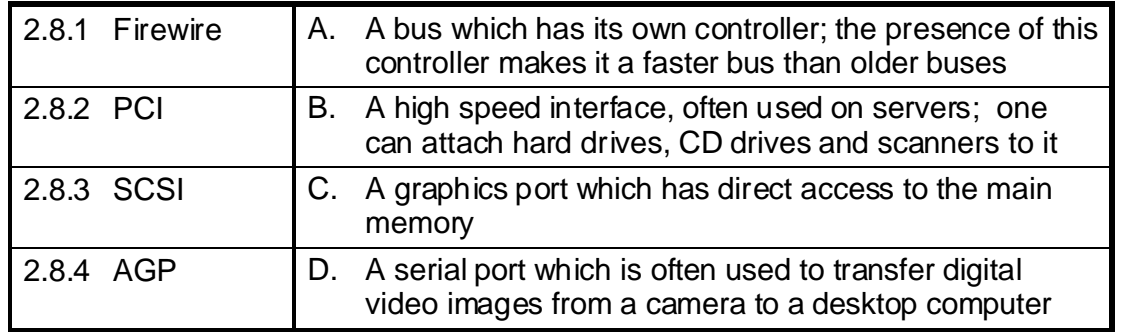

2.9 Graphics in computer games display faster if one has a 3D video card, rather than a standard video card. Name the TWO components on a 3D video card which are not built into a standard video card.

**[30]**

(4)

# **QUESTION 3 SYSTEM SOFTWARE**

- 3.1 The system software on a computer is made up of several different types of programs. The operating system, such as Windows XP or Linux, is only one of these types.
	- 3.1.1 Name TWO other types of system software (that is: programs other than operating systems). You may answer by giving the types of software, or the names of such programs. (2)
	- 3.1.2 Give TWO facts about the Linux operating system, that distinguish it from Windows XP. (2)
- 3.2 Three other operating systems are:
	- 3.2.1 Unix
	- 3.2.2 Palm OS
	- 3.2.3 Mac OS X

Match each one of these to the appropriate computer or network, as shown in the diagram below. Write only the question number and the letter (e.g. 3.2.4 D).

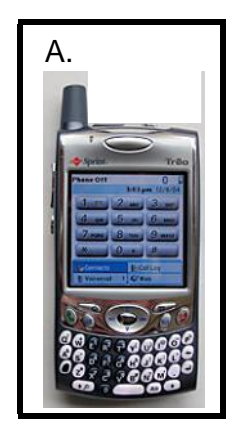

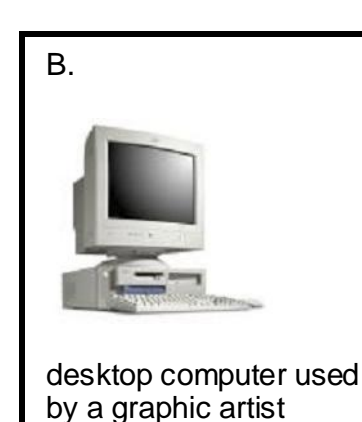

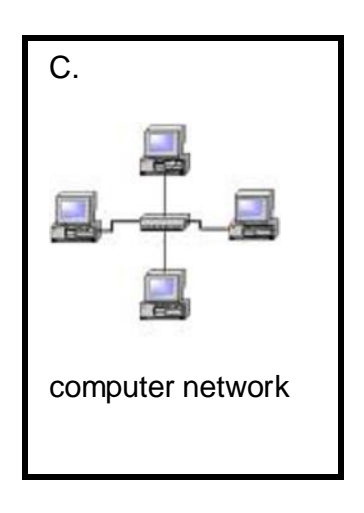

(3)

3.3 The table labelled A to E shows different functions of an operating system.

The table numbered 3.3.1 to 3.3.5 shows descriptions of user actions and operating system responses. Match each description to the correct function. Write only the question number and the letter (e.g. 3.3.6 F).

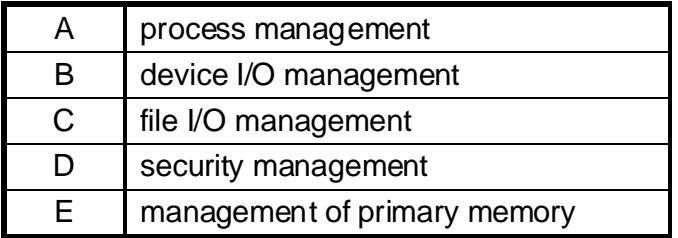

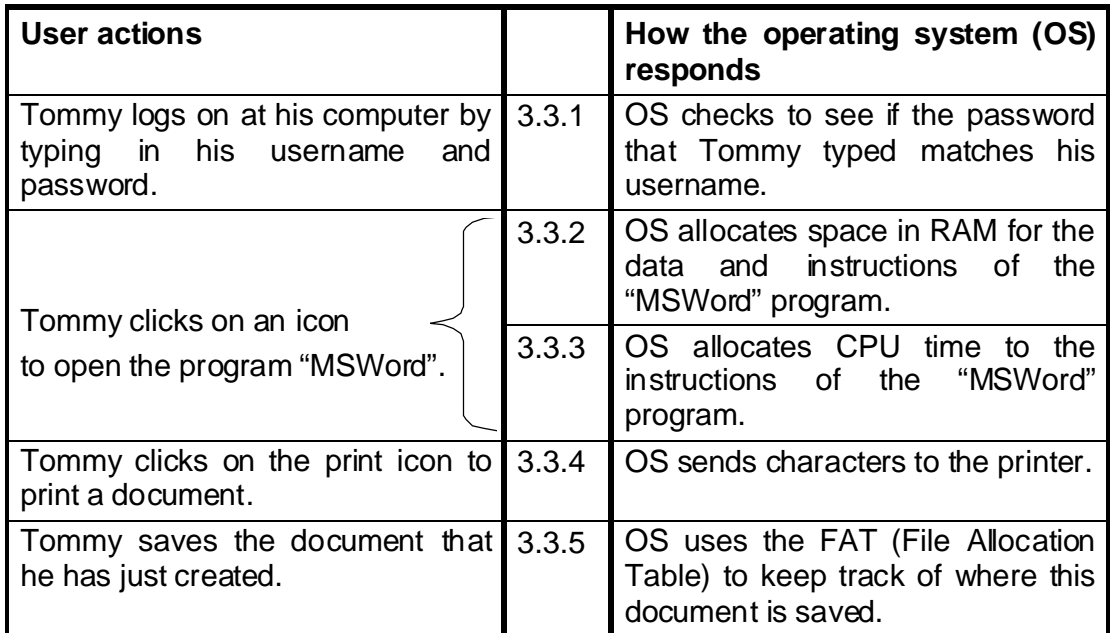

(5)

- turnaround time. What is **turnaround time**? (2) 3.4 One of the goals of a well-designed operating system is to have minimal
- 3.5 Write down the missing word for each of the following statements.
	- 3.5.1 The \_\_\_\_\_\_ is the critical part of the operating system, which stays in primary memory at all times.
	- 3.5.2 The \_\_\_\_\_\_ is a program which collects print jobs into a queue, and sends them to the printer one by one. (2)
- 3.6 Network operating systems perform special functions to run and manage a network. List THREE of these functions. (3)

3.7 Any computer user should perform certain tasks regularly, in order to keep a computer well maintained and functioning properly. Name TWO of these tasks. (2)

**[21]**

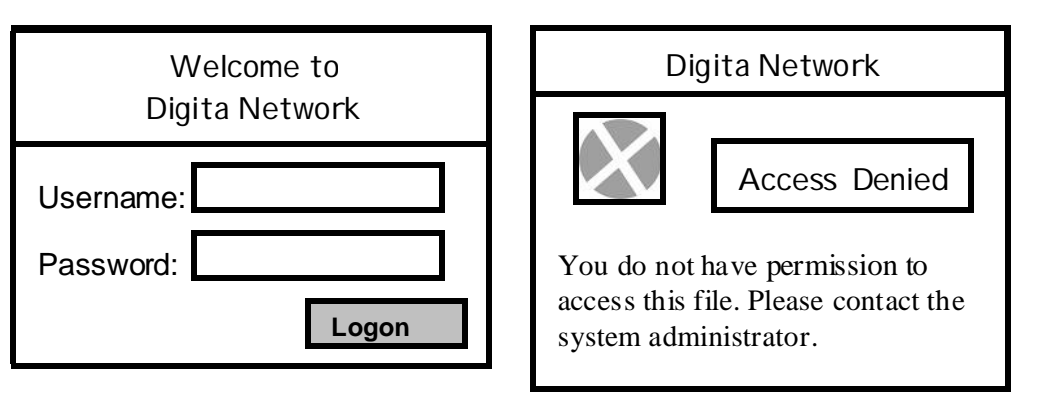

# **QUESTION 4 DATA COMMUNICATION**

# **Diagram A Diagram B**

4.1 Janet Smith works in a company that has a client-server network. Diagram A above shows the window where Janet logs on with the username "JanetS".

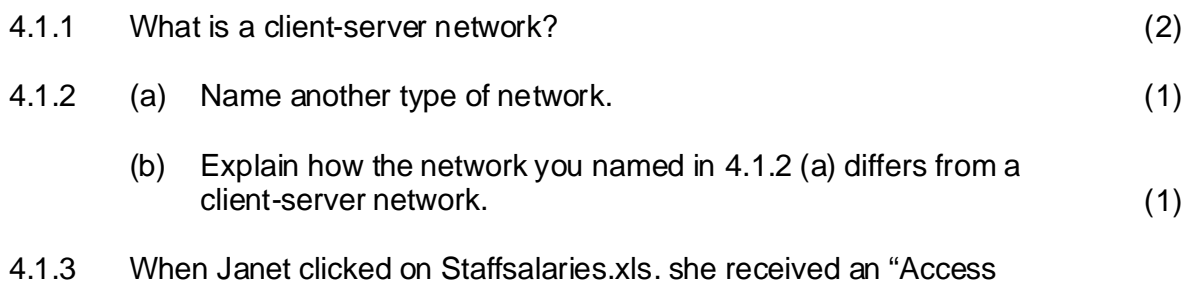

denied" message (Diagram B). This shows that the user JanetS does not have permission to view this file. Who normally sets these rights and permissions on a server? (1) 4.2 The diagram below shows four LANs. Study the LAN architectures indicated for each LAN and answer the questions which follow.

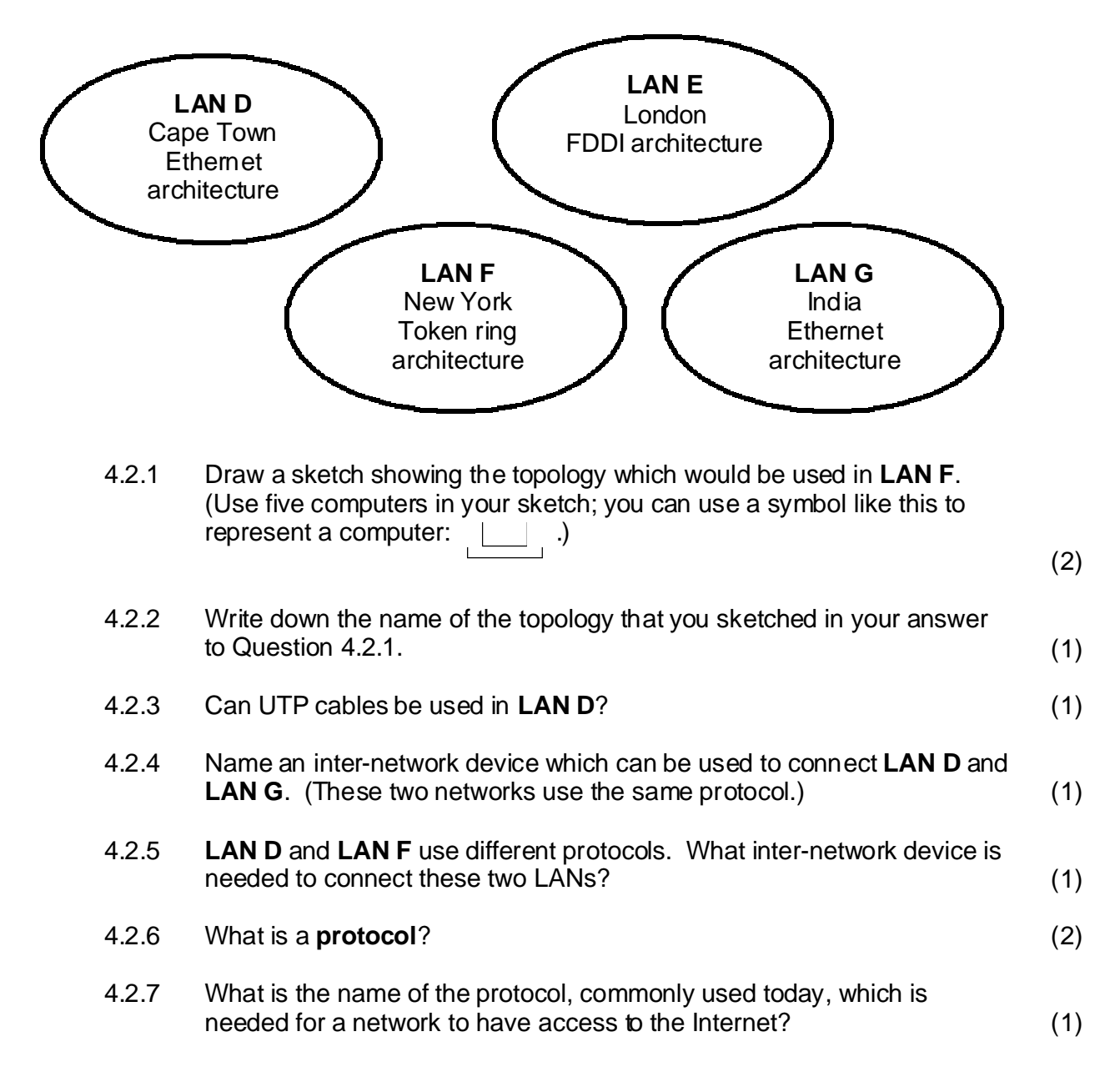

4.3 The table below shows three kinds of cables (labelled A, B and C). Match each of the sentences 4.3.1 to 4.3.4 to the right kind of cable. Write only the question number and the letter (e.g. 4.3.5 D.)

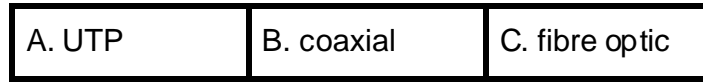

- 4.3.1 This cable has an inner conductor, an outer conductor and insulating material.
- 4.3.2 This cable is immune to eavesdropping.
- 4.3.3 This cable uses wires that are twisted around each other.
- 4.3.4 This cable uses light to transmit data. (4)
- 4.4 What term is used to describe the transmission of data when
	- 4.4.1 data is transmitted one bit at a time?
	- 4.4.2 several bits are transmitted at the same time?
	- 4.4.3 data is transmitted from computer  $\boldsymbol{A}$  to computer  $\boldsymbol{B}$ , as well as from  $\epsilon$  **B** to computer **A**, at the same time? (3)
- 4.5 Media access methods determine how and when computers send messages on a network. From the list below, choose the term(s) which apply to the descriptions in 4.5.1 and 4.5.2.

RAID, circuit switching, CSMA/CD, parallel transmission, token passing, asynchronous transmission

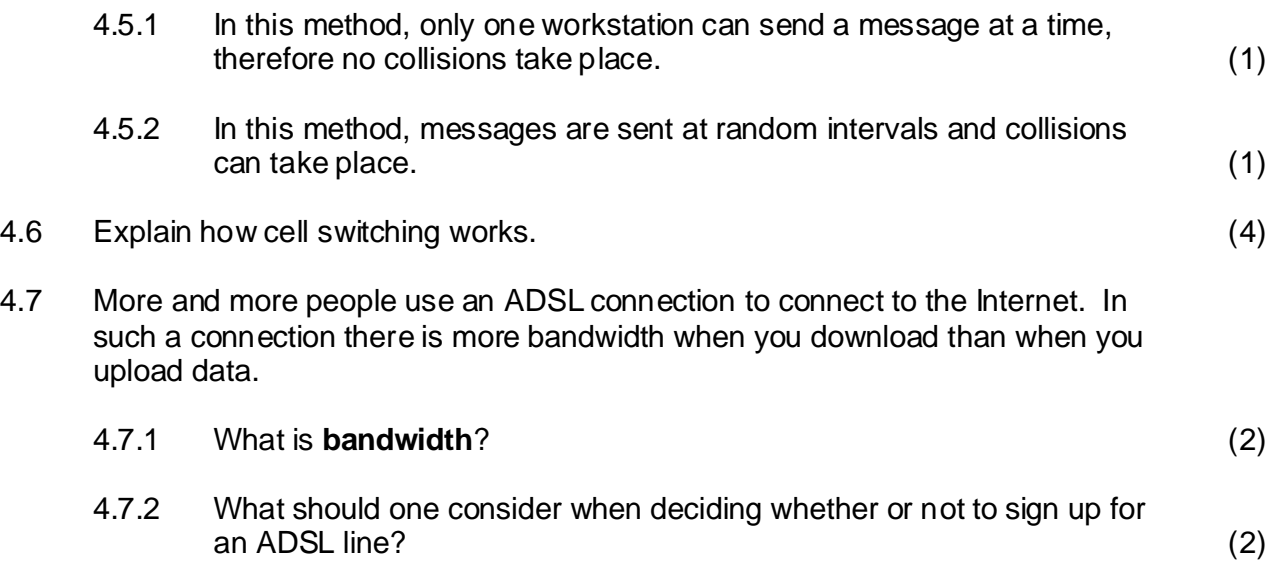

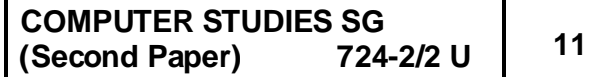

4.8 When data is transmitted without the use of cables, this is referred to as transmission via unbounded media. Name THREE kinds of unbounded media. (3)

**[34]**

#### **QUESTION 5 INTERNET**

5.1 A web browser is a program used to view Internet pages. Name TWO web browsers. (2)

5.2 Complete the missing word(s) in the following sentence.

"To be able to view pages on the Internet from your own computer, you need to sign up with an \_\_\_\_\_\_, pay a monthly amount, and connect to the Internet through their servers." (1)

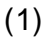

#### 5.3

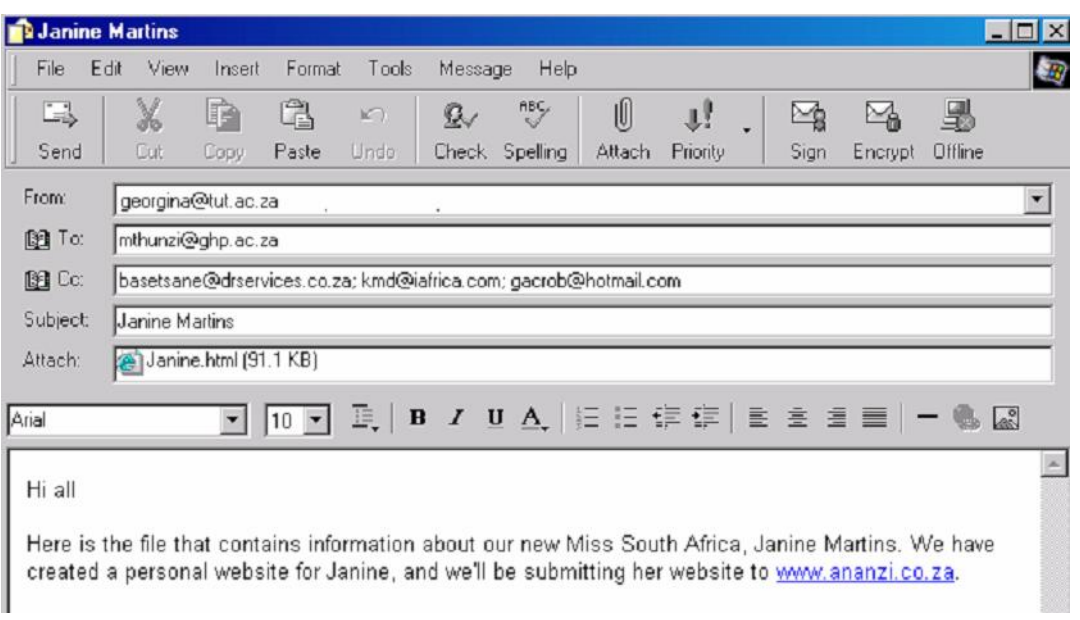

#### 5.3.1 This e-mail has a document attached. What is the size of the attached document? (1)

- 5.3.2 The sender of this e-mail is georgina@tut.ac.za. Apart from her name, her e-mail address consists of three parts:
	- X. tut
	- Y. ac
	- Z. za

Which one of these indicates the following?

- (a) The type of organization which the sender belongs to (1)
- (b) The country where that e-mail address is registered (1)

Write only the question number and the letter (e.g. 5.3.2.(c) Q).

- 5.3.3 To how many persons is this e-mail being sent? (1)
- 5.3.4 What search engine is mentioned in this e-mail? (1)
- 5.4 Study this business card and answer the questions which follow:

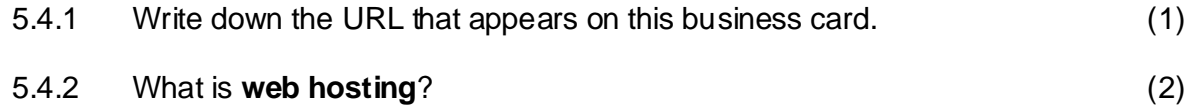

5.5 Study the following extract from a web site, and answer the questions which follow:

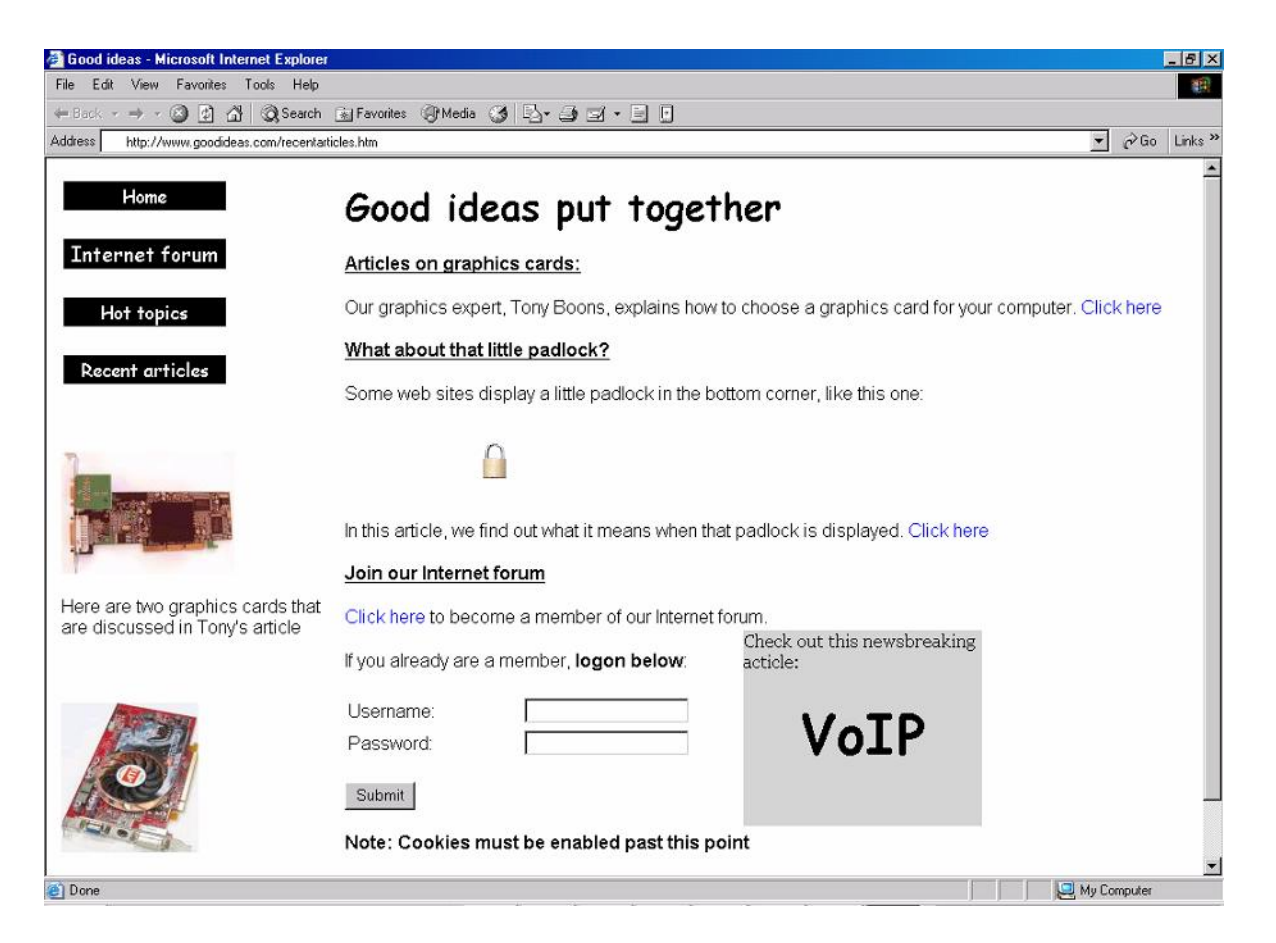

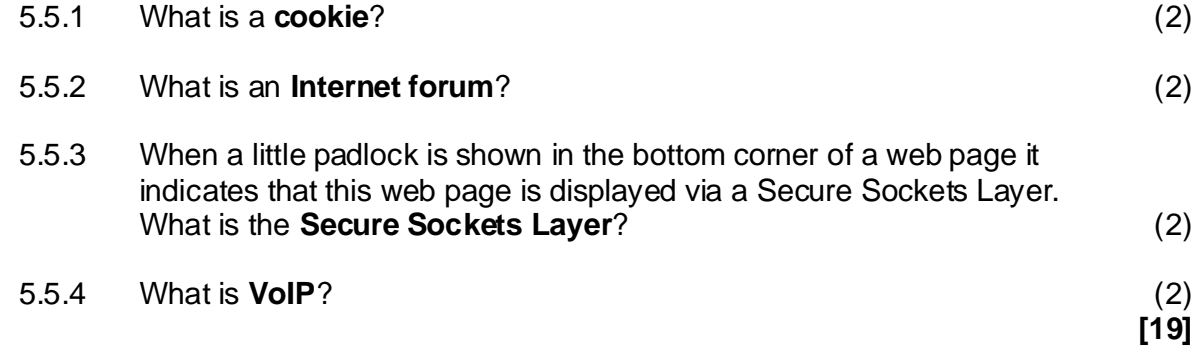

**14**

# **QUESTION 6 SOCIAL IMPLICATIONS**

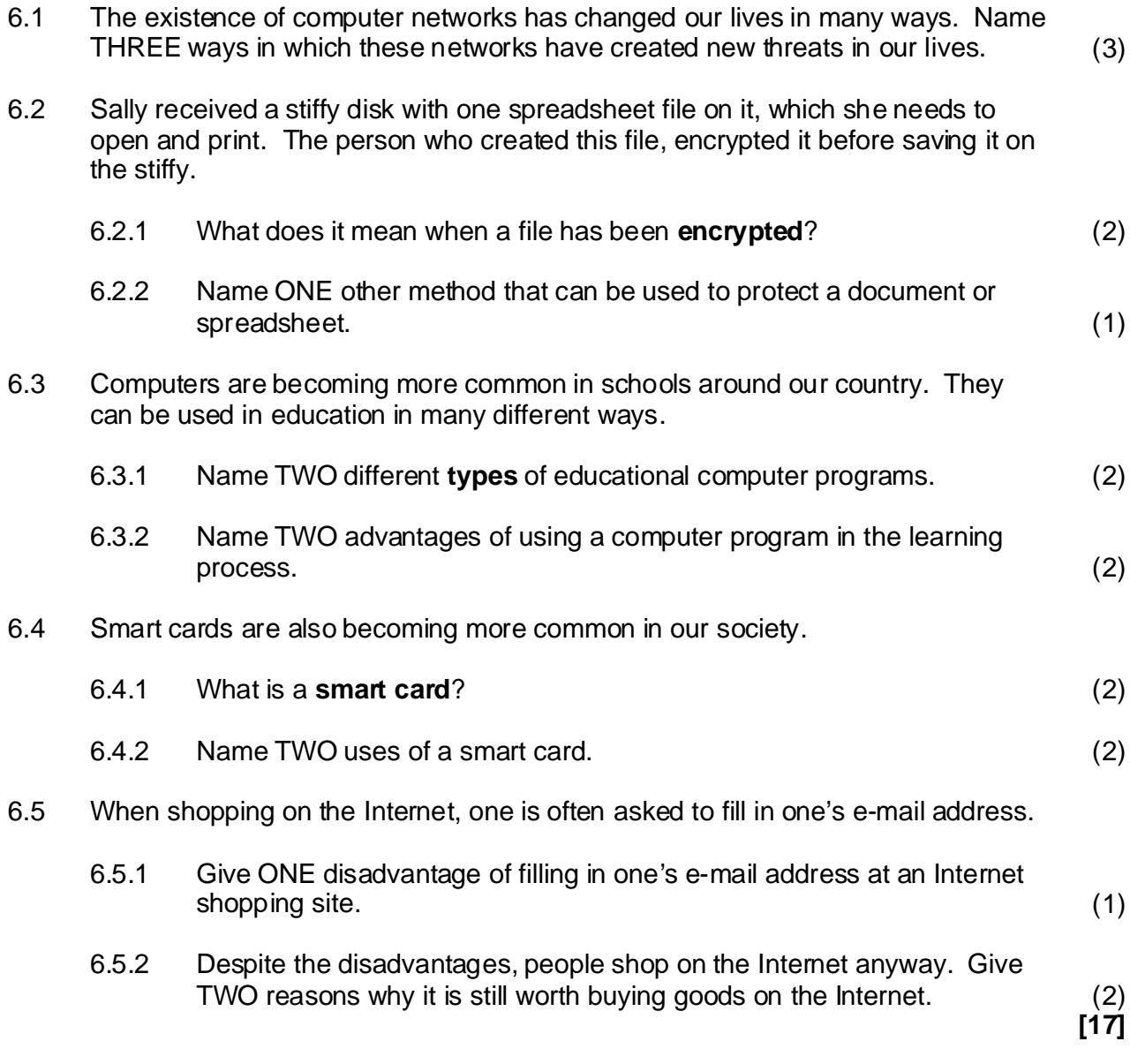

#### **QUESTION 7 APPLICATIONS AND PACKAGES**

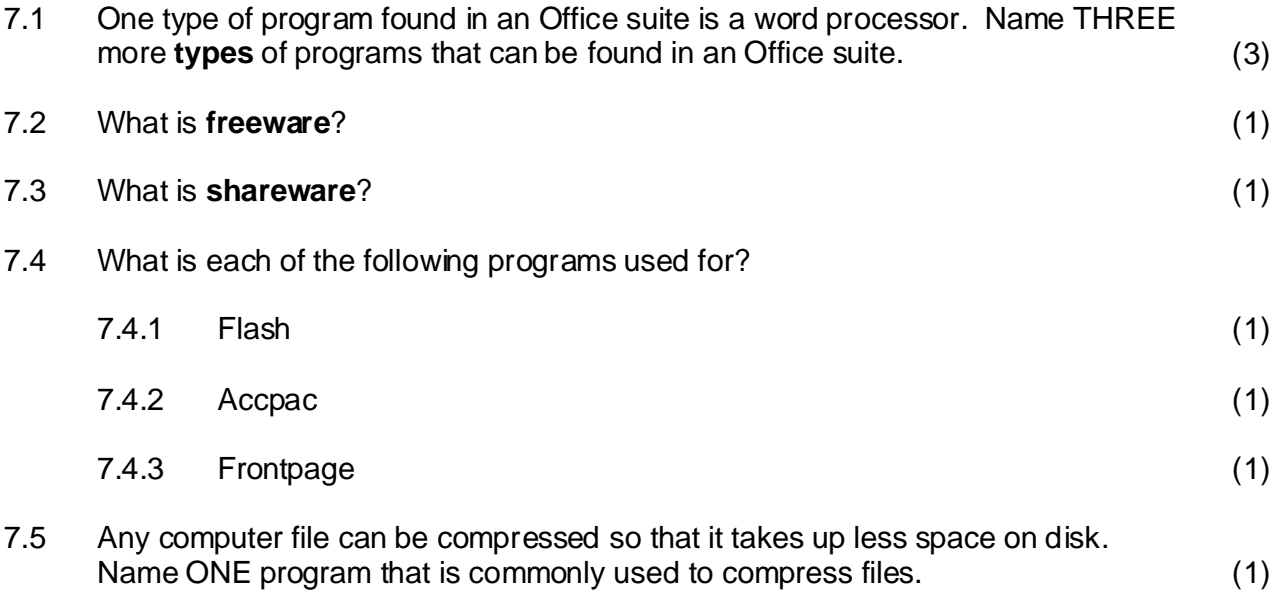

7.6 Fantasy Fragrances is a company that employs students to demonstrate their perfumes in certain shops. Their secretary, Mary Booi, created the following spreadsheet. It shows the number of hours that each student worked in January, February and March. Students only get paid at the end of March for all the hours worked from January to March.

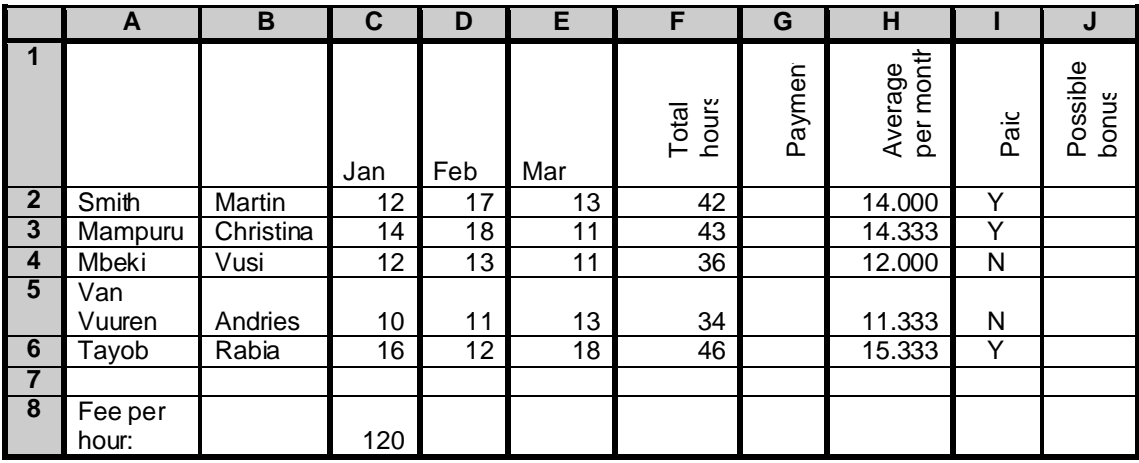

**H2** 7.6.1 In the column Average per month Mary used a function to display the average of the hours worked by each student. What did she type in cell ?  $(2)$ 

Mary places the following in column J:

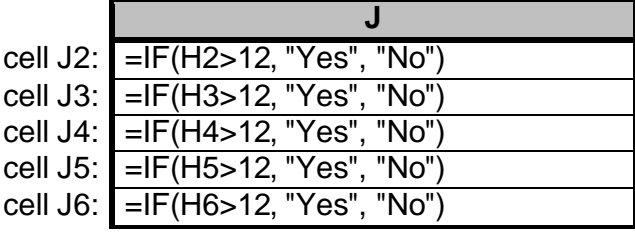

- 7.6.2 What will be displayed in cell **J3**? (1)
- 7.6.3 What will be displayed in cell **J4**? (1)
- Mary wants to place a formula in cell **G2** that she can copy to the rest of following is a correct option for cell **G2**? 7.6.4 The students are paid R120 per hour. This fee is displayed in cell C8. the column, to show what each student must be paid. Which one of the

A. =\$F\$2\*C8

7.7 Fantasy Fragrances also lets the students sell perfumes for them. They keep details of the students' sales in the database table shown below:

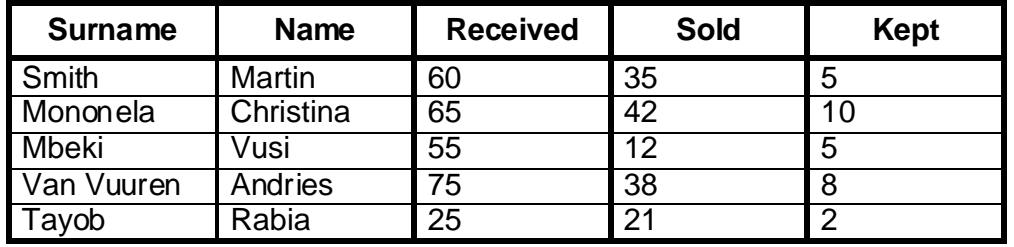

 $B. = F2*SC$8$  (2)

start with an M. To complete the query, what must she type in the block  $\mathsf{marked}\ \mathsf{X}$ ? (2) 7.7.1 Mary has started creating a query to show all students whose surnames

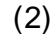

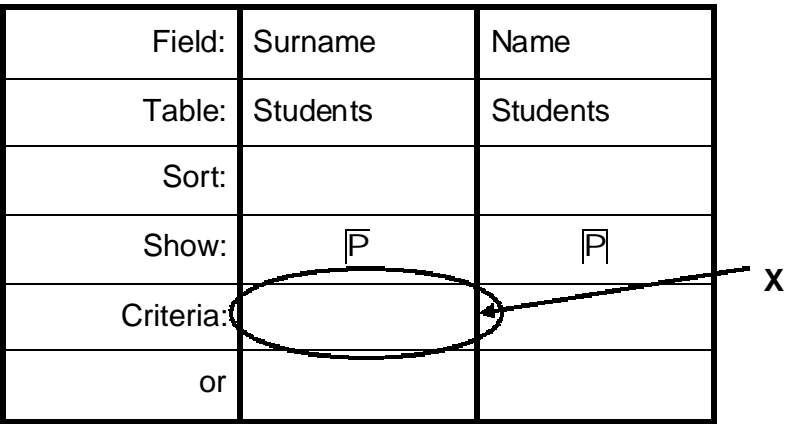

that they kept. The table Results 7.7.2 shows the first row of the results 7.7.2 Students may keep some bottles of perfume which they can buy at a special price for themselves. Mary created a query (shown as Query 7.7.2) to show the amounts that students must pay her for bottles when she runs query 7.7.2.

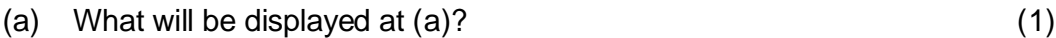

(b) What will be displayed at  $(b)$ ? (1)

#### **Query 7.7.2**

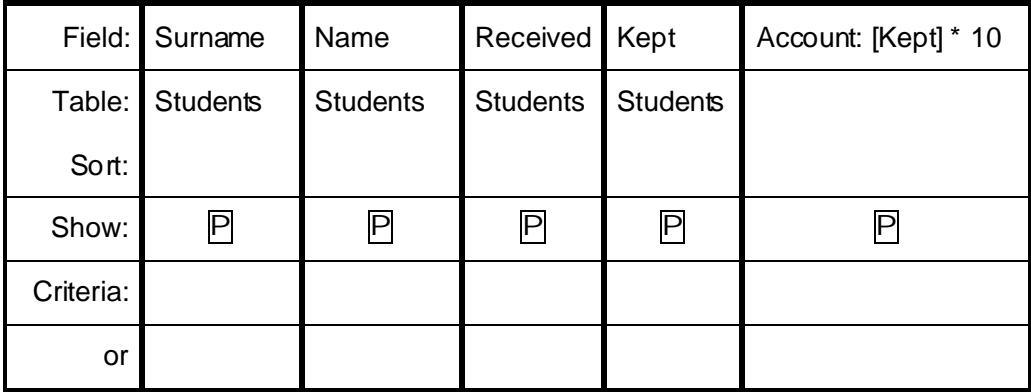

#### **Results 7.7.2**

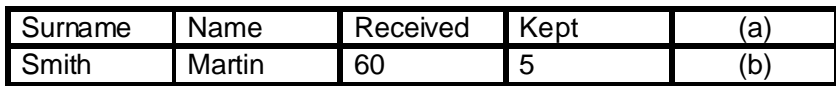

**[19]**

**TOTAL: 150**